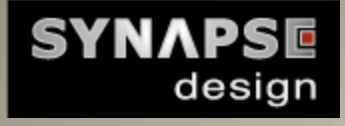

UVM Heartbeat: A overlooked gem that stops dead simulations early. I'll show you how to use it.

# Mastering UVM

*What the user's guide and examples haven't shown you*

By David Larson – Director of Verification verification@synapse-da.com

# Mastering UVM

# *What the user's guide and examples haven't shown you*

From time to time we will post papers on topics that relate to UVM, OOP and verification in general. These topics are designed to help your team meet the ever increasing demanding schedules. Some are informative; some are innovative; sometimes controversial, but always worth a read.

Today's topic: UVM Heartbeat. What is it? How do you use it, and why you should care.

# **UVM Heartbeat**

### **Introduction**

The UVM Heartbeat monitor is very useful, yet sorely underused. It is just another name for a watchdog timer, but it is more powerful and flexible than the ones you may have seen before. It watches for activity in the test bench and if it finds that there isn't the right amount of activity, in the specified amount of time, it'll issue a fatal message and end the simulation. This can catch a simulation lock-up early on – before the global timeout kicks in, which can be *very late*. This is a godsend for tight schedules, saving you tons of wasted simulation time.

Lock ups can (and do) occur for many reasons:

- When there are missing connections between blocks.
- When there is a race condition, such as when a receiver starts listening for a response after the response was already given. Now both the transmitter and receiver are waiting for each other.
- An error occurred, but the error handler doesn't clean up properly.
- When a transmitter doesn't send enough data.
- Internal FSM problems,
- And so on...

However, UVM's heartbeat monitor doesn't work right out of the box; there is some assembly required. I will give you the best tools for putting it together and walk you through how to use it.

# **The Usage Model**

The uvm\_heartbeat is designed to watch for activity on a *single, special objection object*. The heartbeat monitor thinks your test bench is alive when a registered component raises or lowers objections on that objection object.

The usage model expects you to create the special objection object (of type *uvm\_callbacks\_objection* which is a child class of uvm\_objection), probably in your test case or TB and pass that object reference around to each one of your components. When a component is active it raises or lowers the objection. If the heartbeat monitor doesn't see activity within a specific period of time, then it'll issue a fatal HBFAIL message, ending the simulation.

Coincidentally, for most of us, the heartbeat objection will be raised and lowered at the same time the run phase's objection is raised and lowered. Also, you may already have a lot of components in your test bench and you don't want to retrofit all those components just to give a special heartbeat.

The good news is that you can put the heartbeat monitor's finger right on the pulse of the pre-existing run-phase's objector. No need to create a special pulse objector. No need to retrofit all your components.

This is how you do it…

# **The Constructor**

To get started, let's work on constructing the heartbeat object. uvm\_heartbeat's constructor looks like this:

function new(string name, uvm\_component cntxt, uvm\_callbacks\_objection objection)

The name argument is easy; just give it a super slick name like "activity\_heartbeat" or "watchdog".

The context argument ( $cntx$ t) specifies the parent scope of where the objections will be monitored and also specifies the context of the heartbeat messages. You can usually just pass in a "this" reference since you'll want to instantiate this object either in your base test class or test bench class. You can also leave it as "null" if you want to use the root context.

The objection argument is where things start to get interesting. If you want to tap into the objections that you are already using, which is normally what you want, then you'll need a reference to the run phase's objection object. You can get it by calling phase.get objection() on the run phase's phase object. But don't do it quite yet. You'll notice that get\_objection() returns an object of type uvm\_objection, while we need an object of type uvm\_callbacks\_objection, which is a *child* of uvm\_objection. And if you \$cast() the objection to uvm\_callbacks\_objection, it'll fail. Have no fear; you are closer to heartbeat bliss than you think.

The reason it fails is because the run phase's internal objection object is constructed from a uvm\_objection class. But you can change it to be constructed as a uvm\_callbacks\_objection (which is what we really want) if you add this define:

#### UVM\_USE\_CALLBACKS\_OBJECTION\_FOR\_TEST\_DONE

It is probably best to add this define to the command line so you know that it is defined before the UVM libraries are compiled. The switch you use is simulator dependent, but you probably already knew that.

#### **The Mode**

Before starting the heartbeat monitor, you'll need to specify the passing condition of the heartbeat:

```
heartbeat.set mode(uvm heartbeat mode mode);
```
Should the monitor be happy only if ALL of the components show activity during the heartbeat period (UVM\_ALL\_ACTIVE)? Or if *ONLY ONE* component shows activity (UVM\_ONE\_ACTIVE)? Strange but possible. Most of us will want it to pass if ANY component shows activity (UVM\_ANY\_ACTIVE):

```
heartbeat.set mode(UVM_ANY_ACTIVE);
```
#### **Ready… Set …**

The last step is to start the heartbeat monitor. You can do this by calling the set heartbeat function. But we aren't ready to call it quite yet. It takes some arguments that need some preparation.

```
function void set heartbeat (uvm event e, ref uvm component comps[$]);
```
The uvm event argument determines the *heartbeat window*. You must trigger this event on a periodic basis. If the heartbeat monitor doesn't see the expected amount of activity within that period of time, then it becomes unhappy and has a fatal message tantrum.

Generating the heartbeat events is easy enough. You can just trigger the event in an infinite loop with a configurable delay and then throw it in a background thread:

```
int m heartbeat timeout;
uvm event e = new("e");
// …
heartbeat.set heartbeat(e, ...);
// …
fork begin
    forever begin
      #m heartbeat timeout e.trigger();
    end
end
join_none
```
Now, on to the last argument:

function void set heartbeat (uvm event e, ref uvm component comps[\$]);

comps is a queue that needs to contain a reference to every component in your hierarchy that you want to monitor, which is usually all of them. You could do it manually, like this:

```
uvm component comps[$];
comps.push_back(env.agent1.driver);
comps.push back(env.agent1.monitor);
comps.push back(env.scoreboard);
```
/// … etc. etc.

But that is tedious, error prone (esp. for system-level sims), and really boring. A better approach is to automatically collect a list of all the components in the hierarchy. Fortunately, UVM also provides a function in uvm root that does just that:

```
function void find all (string comp match,
                         ref uvm_component comps[$],
                         input uvm_component comp=null);
```
The first argument is a regular expression. If it matches a component's name then it is included. The comps queue contains all the components found. The last argument specifies where the search should begin. Only components from that level down will be found.

But since we want everything, then we can call it like this:

uvm top.find all("\*", comps, this);

By the way, if you want to remove some items from the list, then you can always call the heartbeat's remove function:

heartbeat.remove(env.agent1.noisy monitor);

#### **Go!**

Now you are ready to go. Below is the fully assembled heartbeat monitor, plus a few trimmings:

- $\checkmark$  When the heartbeat monitor gives up, we need to know who is causing the traffic jam so there is a heartbeat message catcher that prints the outstanding objections before the fatal message is issued. Super useful for zeroing in on the component that is the real stick in the mud.
- $\checkmark$  The heartbeat is placed in an intermediate base test class (which is creatively called: "base\_test"). This is a great place to put the heartbeat in your test bench as well. If you don't have a base test, then you should add one.
- $\checkmark$  This heartbeat monitor is actually started just *before* the run phase. I didn't want to put it in the run phase because most UVM tests do not call super.run\_phase(phase) (most components don't either for that matter).
- $\checkmark$  If the m\_heartbeat\_timeout setting isn't set in the test case, then the monitor isn't started. This is just a personal preference. You may want to have a default heartbeat timeout value set so it is turned on unless the test case writer explicitly turns it off.

You now have everything you need to fully leverage this very useful and under-used UVM feature. No more hour-long simulations that show nothing but dead wires.

Feel free to play around with it and love it.

class timeout catcher extends uvm report catcher;

```
uvm phase m run phase;
   `uvm_object_utils(timeout_catcher)
   function action e catch();
      if(get severity() == UVM FATAL && get id() == "HBFAIL") begin
         uvm objection obj = m run phase.get objection();
         `uvm error("HBFAIL", $psprintf("Heartbeat failure! Objections:"));
          obj.display_objections();
       end
       return THROW;
    endfunction
endclass
class base test extends uvm test;
   int m heartbeat timeout;
   function void start of simulation phase(uvm_phase phase);
      super.start of simulation phase(phase);
      if (m heartbeat timeout)
          heartbeat(phase);
    endfunction
   function void heartbeat (uvm phase phase);
     uvm callbacks objection cb;
      uvm heartbeat hb;
      uvm event e = new("e");
      uvm component comps[$];
      timeout catcher catcher;
      uvm phase run phase = phase.find by name("run", 0);
      catcher = timeout catcher::type id::create("catcher", this);
      catcher.m run phase = run phase;
      uvm report cb::add(null, catcher);
      assert ($cast(cb, run phase.get objection()))
       else
         `uvm fatal("run phase", $psprintf("run phase objection type isn't of
type uvm callbacks objection. You need to define
UVM USE CALLBACKS OBJECTION FOR TEST DONE!"));
      hb = new("activity heartbeat", this, cb);
       uvm_top.find_all("*", comps, this);
      hb.set mode(UVM_ANY_ACTIVE);
      hb.set heartbeat(e, comps);
       fork begin
          forever begin
```

```
 // The heartbeat must see activity within the event
             // window.
             #m_heartbeat_timeout e.trigger();
          end
       end
       join_none
    endfunction
endclass
```